## How Parent/Guardian(s) Join Zoom Meetings

If you have been invited by your child's school to participate in a Zoom meeting, please be sure to follow the instructions below

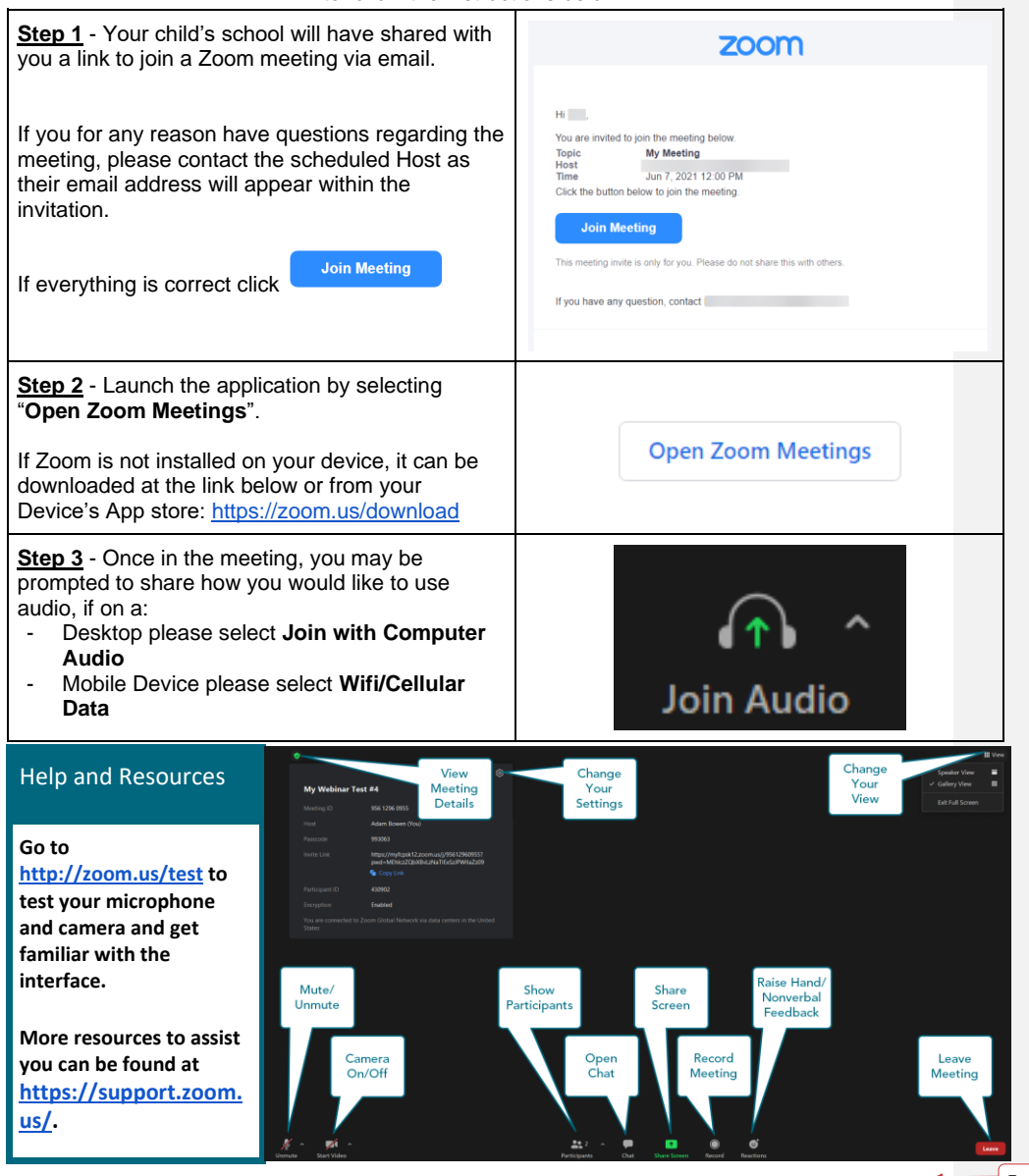

**Formatted:** Left

Last Modified: 06/15/2021